# **PARTE 11 MONITORAGGIO DELLE RETI**

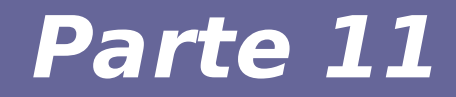

## **Modulo 1: Protocollo SNMP**

Reti di calcolatori e Lab 2018-19 2020 2020 2018-19

#### **SNMP**

- **SNMP**
	- Simple
	- Network
	- Management
	- Protocol
- **Necessario introdurre alcuni concetti sulla gestione delle reti**
- **Focus su reti complesse e di grandi dimensioni**

## **Cosa si intende con network management**

- **Gestione delle configurazione** 
	- Tenere traccia dei dispositivi in una rete e delle loro funzioni
- **Gestione dei problemi**
	- Identificare problemi
	- Predisporre soluzioni temporanee o definitive
- **Gestione delle prestazioni** 
	- Identificazione dei colli di bottiglia
	- Capacity planning

## **Requisiti del network management**

#### ● **Necessaria interfaccia di gestione**

- Standardizzata
- Estendibile
- Portabile

#### ● **Necessari meccanismi di gestione**

- Poco costosi
- Che non richiedono hardware specifico

#### **Aree funzionali del network mgm**

- **Configuration management**
	- Inventario, configurazione
- **Gestione problemi (Fault)**
	- Reattivo e proattivo
- **Gestione prestazioni**
	- Definizione KPI
	- Es: perdita pacchetti, timeout, RTT, collisioni, ...
- **Account management**
	- Gestione costi

#### **Aree funzionali del network mgm**

#### ● **Asset management**

– Statistiche su uso dispositivi, personale, spazi

#### ● **Planning management**

- Analisi trend
- Scenari what if
- Legato a gestione prestazioni

## *SNMP & Network Management History*

- 1983 TCP/IP replaces ARPANET at U.S. Dept. of Defense, effective birth of Internet
- First model for net management HEMS High-Level Entity Management System (RFCs 1021,1022,1024,1076)
- 1987 ISO OSI proposes CMIP Common Management Information Protocol, and CMOT (CMIP over TCP) for the actual network management protocol for use on the internet
- Nov. 1987 SGMP Simple Gateway Monitoring protocol (RFC 1028)
- 1989 Marshall T. Rose heads up SNMP working group to create a common network management framework to be used by both SGMP and CMOT to allow for transition to CMOT

## *SNMP & Network Management History*

- Aug. 1989 "Internet-standard Network Management Framework" defined (RFCs 1065, 1066, 1067)
- Apr. 1989 SNMP promoted to recommended status as the de facto TCP/IP network management framework (RFC 1098)
- June 1989 IAB committee decides to let SNMP and CMOT develop separately
- May 1990 IAB promotes SNMP to a standard protocol with a recommended status (RFC 1157)
- Mar. 1991 format of MIBs and traps defined (RFCs) 1212, 1215)
- TCP/IP MIB definition revised to create SNMPv1 (RFC 1213)

### **Versioni**

- **Tre versioni principali**
	- SNMPv1, SNMPv2, SNMPv3
- **SNMPv1 standard**
- **SNMPv2 diviso in:**
	- SNMPv2u SNMPv2 con user-based security
	- SNMPv2\* SNMPv2 con user-based security e feature aggiuntive
	- SNMPv2c SNMPv2 senza sicurezza
- **SNMPv3**
	- Maggiore attenzione alla sicurezza

### **Cosa è SNMP**

- **Protcollo per la gestione di elementi di rete**
	- Gestione locale e remota
	- Supporto per molteplici dispositivi
- **Due ruoli**
	- Agent (server) che gira sui dispositivi da gestire
	- Manager (client) che interpella gli agenti per raccogliere informazioni e dare comandi

## **Vantaggi di SNMP**

- **Standardizzazione**
- **Supporto universale**
- **Estensibile**
- **Portabile**
- **Consente accesso per il management distribuito**
- **Protocollo leggero**

## **Approccio SNMP**

- **Client pull** 
	- Il client (manager) interroga i server (agent) per la raccolta di informazioni
- **Server push**
	- I server (agent) possono segnalare anomalie contattando i manager (client) mediante messaggi di tipo trap

#### Uso di UDP per il trasporto

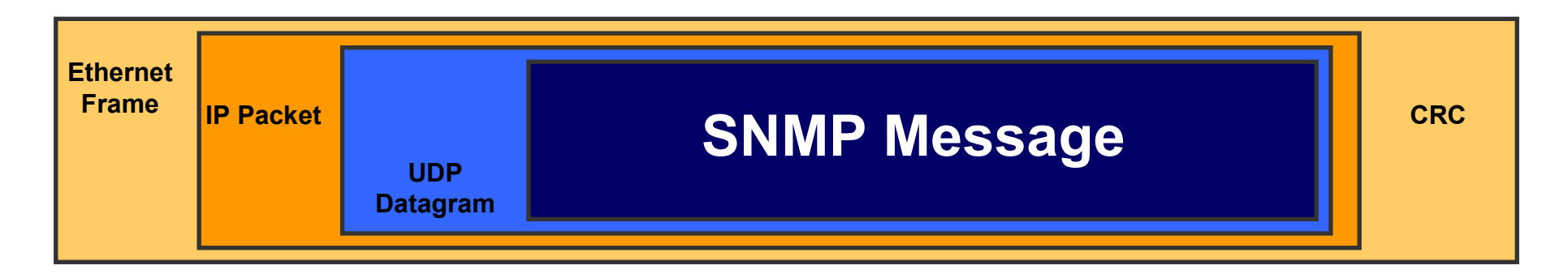

Uso di due well-known port

•**UDP Port 161** - SNMP Messages

•**UDP Port 162** - SNMP Trap Messages

#### **Parti di SNMP**

#### ● **Protocollo SNMP**

- Definizione dei messaggi scambiati tra agent e manager
- Specifica operazioni: Get, GetNext, Set, Trap

#### ● **Structure of Managment Information (SMI)**

– Regole per la specifica del formato usato per definire gli oggetti cui accede SNMP

#### ● **Management Information Base (MIB)**

– Mappa gerarchica degli oggetti gestiti e a cui è possibile accedere

## **Tipi di nodi**

- **In una rete SNMP ci sono vari tipi di elementi chiamati nodi**
- **I nodi sono di diversi tipi**
- **Nodi gestiti**
	- Tipicamente ospitano un agent SNMP
- **Nodi gestori**
	- Tipicamente ospitano un manager SNMP
- **Nodi non gestiti**
	- Nodi che non supportano SNMP, ma possono essere gestiti mediante un proxy che gira su un altro nodo
- **I nodi possono essere di più di un tipo contemporaneamente**

### **Community names**

- **Community**
- **Definite per indicare i destinatari di un messaggio SNMP**
- **Simili a domini Windows**
- **Gli agenti appartengono a una o più comunità**
- **I manager ricevono trap da una o più comunità**

## **Tipi di agenti SNMP**

- **Due tipi di agenti**
- **Estensibili**
	- Aperti, modulari
	- Consentono di definire nuovi tipi di dati e di operazioni

#### ● **Monolitici**

- Non estensibili
- Ottimizzati per una specifica piattaforma HW/SW

## **Agenti proxy e gateway**

- **Consentono di estendere le operazioni di management verso**
	- Gestione di dispositivi che non supportano nativamente SNMP
	- Integrazione di agenti non-SNMP
	- Integrazione di manager non-SNMP
	- Filtraggio (firewalling) SNMP
	- Traduzione SNMPv1/SNMPv2/SNMPv2
	- Aggregazione di più agenti/monitor

#### **Operazioni SNMP**

- **Get**
	- Recupera un valore da una MIB in un agente remoto
- **GetNext**
	- Recupera valore successivo navigando dentro a una MIB
- **GetBulk**
	- Get di elementi multipli da una MIB
- **Set**
	- Imposta un valore in una variabile di una MIB
- **Trap**
	- Notifica asincrona da un agent a un manager

### **Trap SNMP**

- **Esmpi di eventi che generano trap**
	- Power failure, Rottura disco, software failure, problema di rete, ...
- **Si può limitare il massimo rate di trap generate da un agente (throttling)**
- **Ogni trap ha una priorità associata**

– Critica, Major, Minor, Warning, ...

## **Tipiche reazioni a un trap**

- **Interrogazione per avere informazioni maggiori**
- **Invio di mail di notifica a gli amministratori**
- **Logging**

## **Linguaggi definiti in SNMP**

- **Structure of Management Information (SMI)**
	- Definisce la struttura dei dati acceduti via **SNMP**
- **Abstract Syntax Notation 1 (ASN.1)** 
	- Definisce i messaggi e le MIB in formato privo di ambiguità
- **Basic Encoding Rules (BER)**
	- Codifica i messaggi SNMP in formato che network-friendly

#### **SMIv1**

- **Riferimento:**
	- RFC 1155, 1212, 1215
- **Gli RFC descrivono:**
	- Come si definiscono le MIB
	- Il sottoinsieme di ASN.1 che si usa per le MIB
	- Un nuovo tipo di dato legato alle applicazioni
	- La parte standard dell'albero delle MIB
	- Definizione e descrizione di oggetti gestiti mediante SNMP

#### **SMIv2**

#### ● **Riferimento:**

– RFC 1442, 1443, 1444

#### ● **Gli RFC descrivono**

- Compatibilità con SMIv1
- Definizione di un nuovo tipo (Counter64)

#### **ASN.1**

- **Abstract Syntax Notation One**
- **Sintassi simiare a quella del C**

#### ● **Esempio di sintassi**

- -- two dashes is a comment
- -- The C equivalent is written in the comment

MostSevereAlarm ::= INTEGER -- typedef MostSevereAlarm int;

circuitAlarms MostSevereAlarm ::= 3 -- MostSevereAlarm circuitAlarms = 3;

MostSevereAlarm  $::=$  INTEGER  $(1..5)$  -- specify a valid range

ErrorCounts ::= SEQUENCE {

circuitID OCTET STRING,

erroredSeconds INTEGER,

- unavailableSeconds INTEGER
- } -- data structures are defined using the SEQUENCE keyword

#### **BER**

- **BER: Basic Encoding Rules**
- **Rapporto tra ASN.1 e BER**
	- $-$  ASN.1  $\rightarrow$  codice sorgente
	- $-$  BER  $\rightarrow$  eseguibile
- **I messaggi SNMP sono convertiti in formato BER**
- **Messaggio BER:**
	- Label
	- Lunghezza
	- Valore

#### **Label BER**

#### ● **1 byte composto da:**

- Classe (2 bit)
	- $\cdot$  00  $\rightarrow$  universale
	- $\cdot$  01  $\rightarrow$  applicazione
	- $\cdot$  10  $\rightarrow$  dipendente dal contesto
	- 11  $\rightarrow$  privata
- Formato (1 bit)
	- $\cdot$  0  $\rightarrow$  tipo di dati semplice
	- $\cdot$  1  $\rightarrow$  tipo di dato strutturato
- Numero (5 bit): tipo di dato

Es. classe universale, tipo semplice, numero 2  $\rightarrow$  intero

- **Se bit più significativo = 0**
	- I rimanenti bit contengono la lunghezza dei dati
- Se bit più significativo = 1
	- I rimanenti bit indicano la lunghezza del campo lunghezza
	- La lunghezza vera viene memorizzata nei byte successibi al primo

INTEGER -- signed 32-bit integer OCTET STRING OBJECT IDENTIFIER (OID) NULL -- not actually data type, but data value IpAddress -- OCTET STRING of size 4, in network byte order (B.E.) Counter -- unsigned 32-bit integer (rolls over) Gauge -- unsigned 32-bit integer (will top out and stay there)

### **Tipi di dato SNMP**

TimeTicks -- unsigned 32-bit integer (rolls over after 497 days)

Opaque -- used to create new data types not in SNMPv1

DateAndTime, DisplayString, MacAddress, PhysAddress, TimeInterval, TimeStamp, TruthValue, VariablePointer -- textual conventions used as types

#### **Albero MIB**

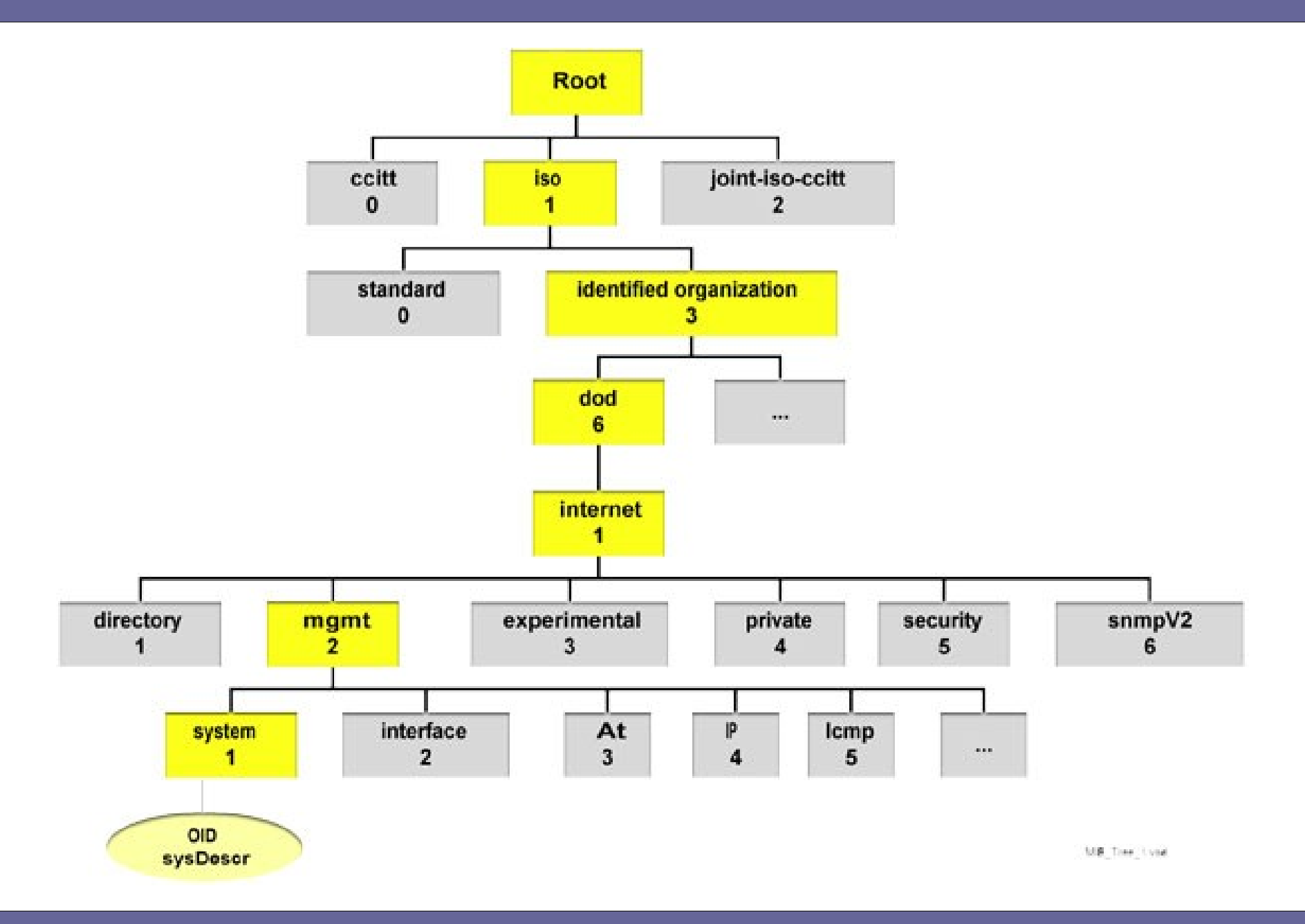

sysContact OBJECT-TYPE -- OBJECT-TYPE is a macro SYNTAX DisplayString (SIZE (0..255)) ACCESS read-write -- or read-write, write-only, not-accessible STATUS mandatory -- or optional, deprecated, obsolete **DESCRIPTION** "Chris Francois cfrancois@acm.org (360)650-0000"  $::= \{ system 4 \}$ 

#### **Formato base del messaggio SNMP**

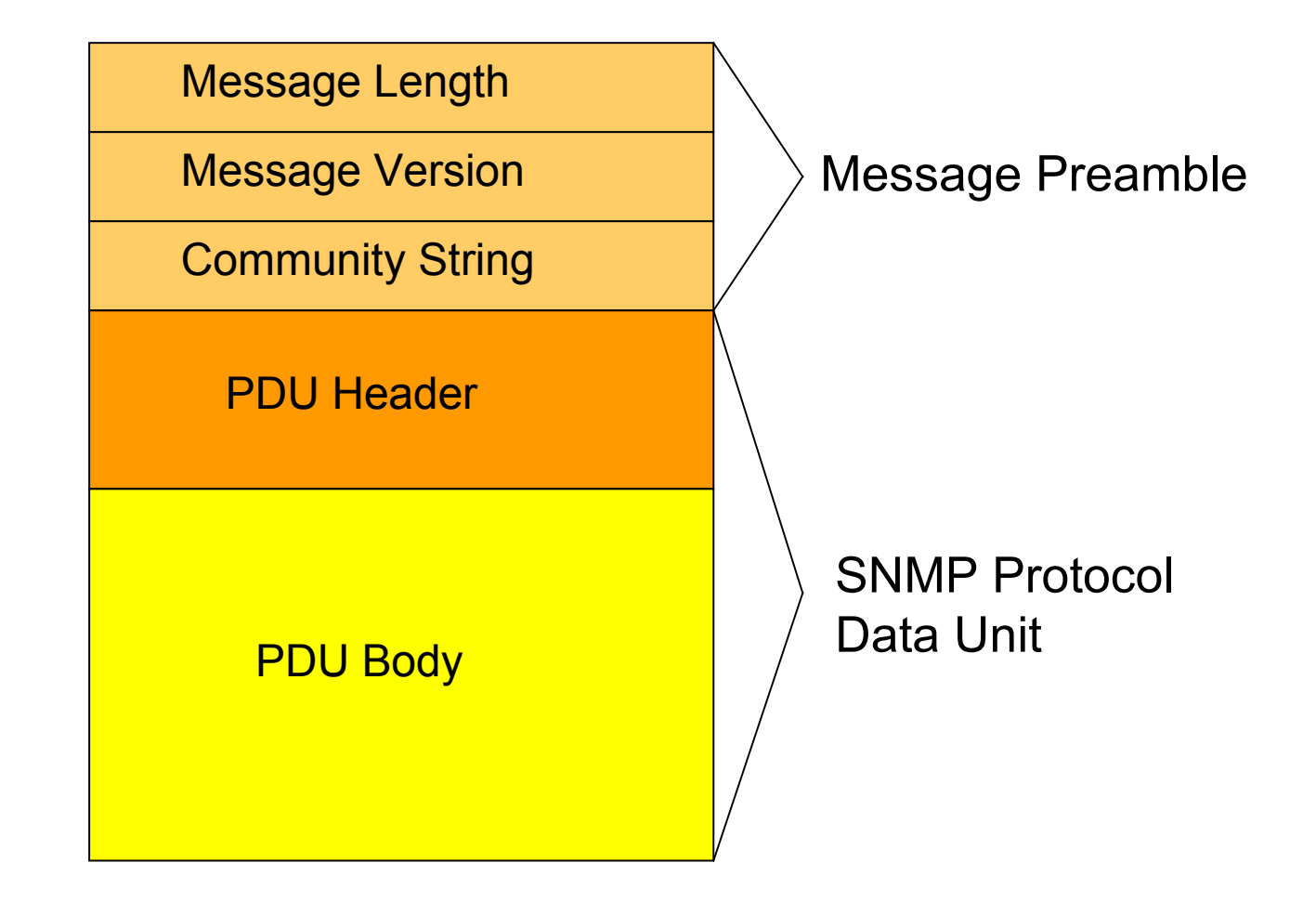

#### **Formato SNMP**

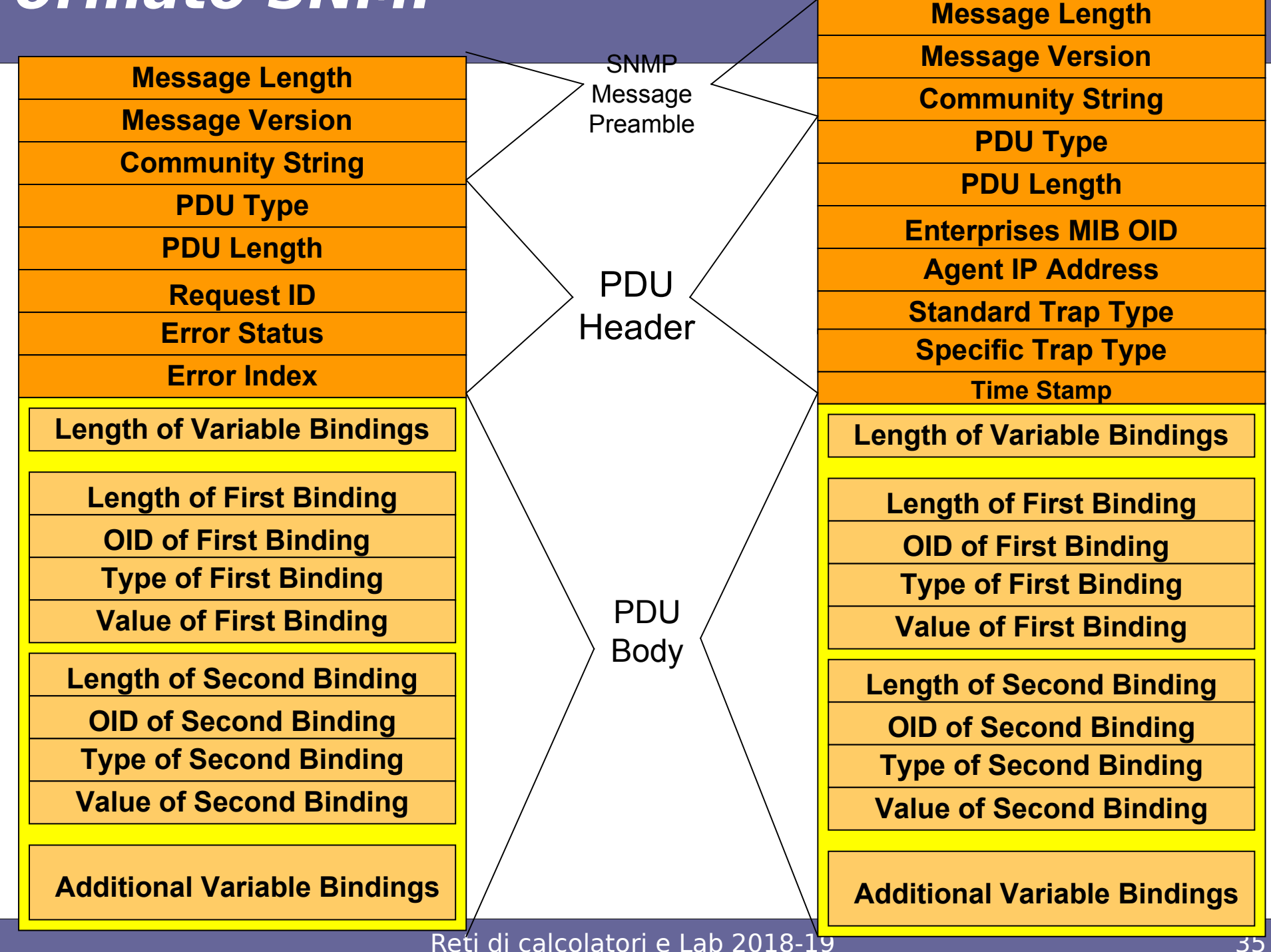

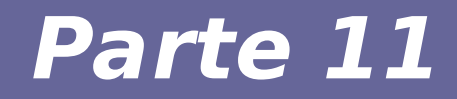

## **Modulo 2: Alcuni strumenti per il network management**

Reti di calcolatori e Lab 2018-19 anno 1990 anno 1990 anno 1990 anno 1990 anno 1990 anno 1990 anno 1990 anno 1

#### **Visione d'insieme**

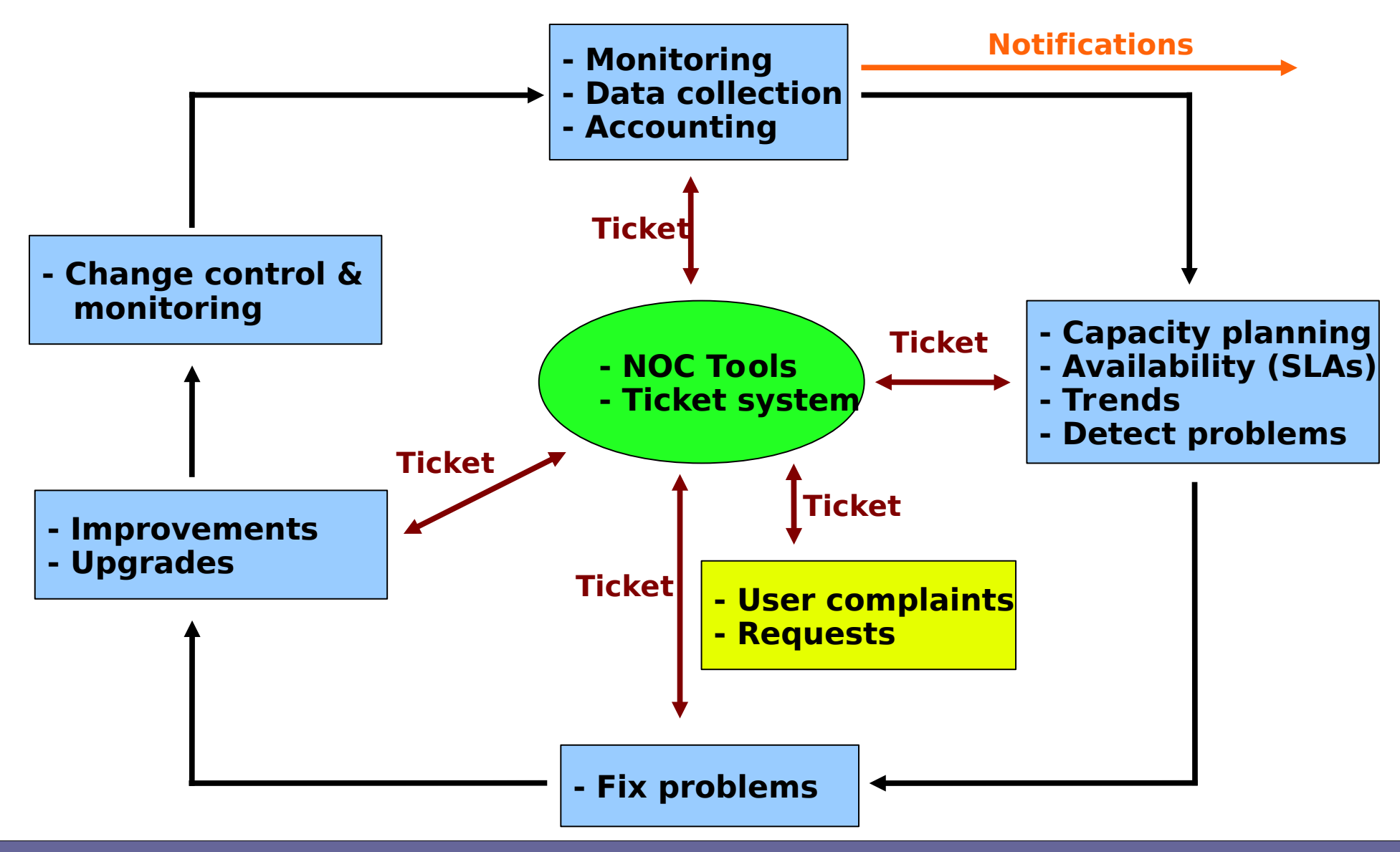

## **Strumenti di amministrazione**

#### **Availability**

– Nagios Services, servers/routers/switches. Alerting, availability reports

#### **Utilisation**

– Cacti Total traffic, port usage, CPU, RAM, Disk, processes

## **Funzioni dei tool**

- **Data collection**
- **Data storage**
- **Data visualisation**
- **Configuration**
	- e.g. what to monitor and how
- **Additional functionality**
	- e.g. alerting via E-mail

#### SNMP – Simple Network Management Protocol

- Industry standard, hundreds of tools exist to exploit it
- Present on any decent network equipment
- There are SNMP agents for Unix and Windows servers
- Query response based: **GET / SET**
	- GET is mostly used for monitoring
- Each piece of information is identified by a numeric Object Identifier or "OID"
	- Forms a unique key within any particular device
- A collection of related OIDs is called a MIB (Management Information Base)

#### **The MIB Tree**

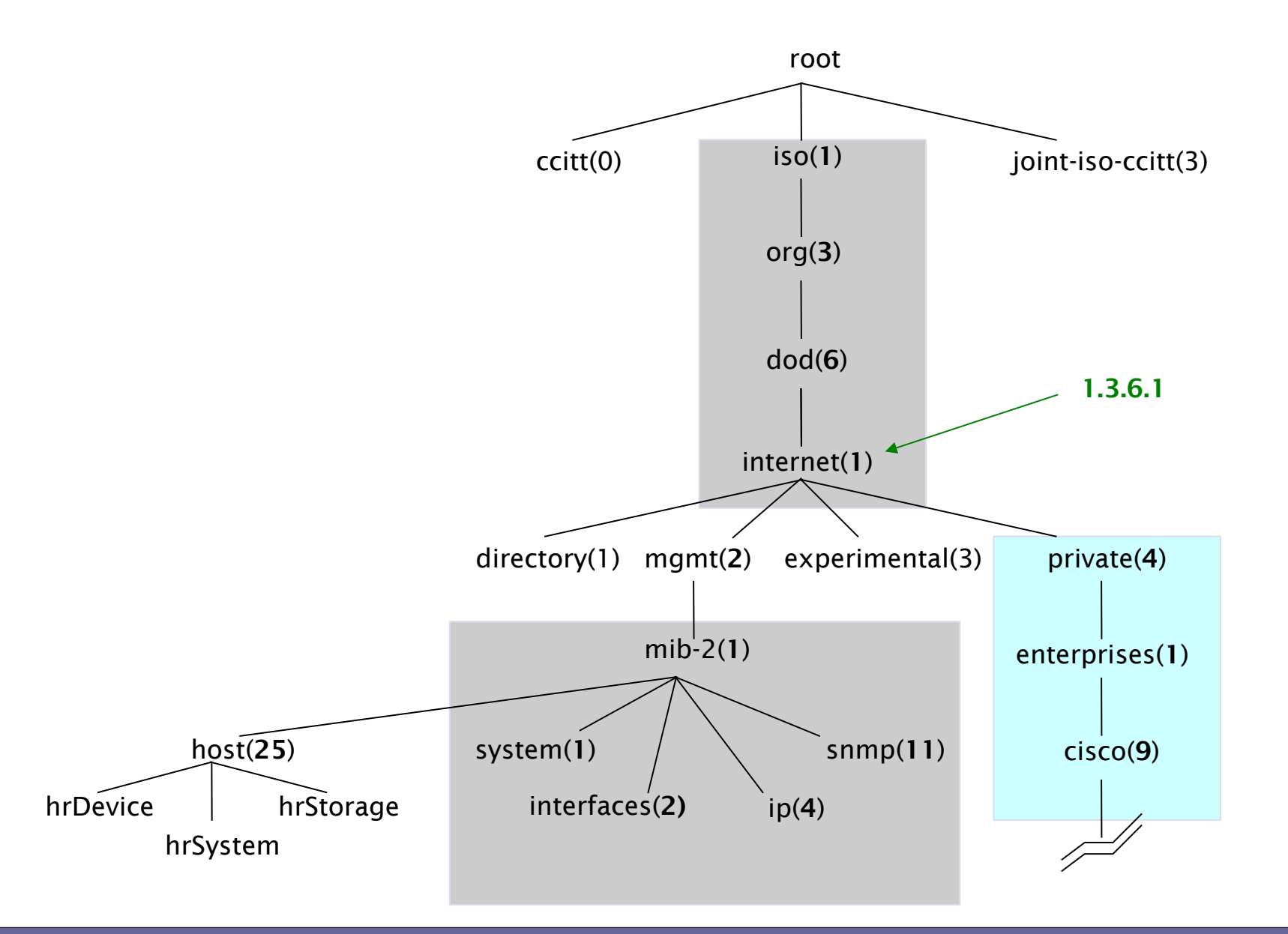

#### **OIDs and MIBs**

- Navigate tree downwards
- OIDs separated by '.'

 $-1.3.6.1.2.1.1.5$ 

• Text labels

– .iso.org.dod.internet.mgmt.mib-2.system.sysName

• Usually the end label is unique by itself

 $-1.3.6.1.2.1.1.5$   $\Rightarrow$  sysName

- MIB files resolve labels to OIDs and vice versa
	- only OIDs are actually sent over the wire

## Useful for debugging

- snmpstatus -c public -v2c 10.10.0.254
- $-$ snmpget  $-c$  public  $-v2c$  10.10.0.254 sysUptime.0
- $-$ snmpwalk -c public  $-v2c$  10.10.0.254 ifDescr

(Note: SNMP won't respond if community string is wrong)

## **Storage and visualisation: rrdtool**

- **Has become the de-facto method of storing time-sequence data**
- **Data written in a "round-robin" file**
- **rrd files are of fixed size**
- **As newer data is entered, older data is consolidated to make space**

– so older data has lower resolution

**• Hugely flexible API for generating graphs** 

#### **Example RRD file**

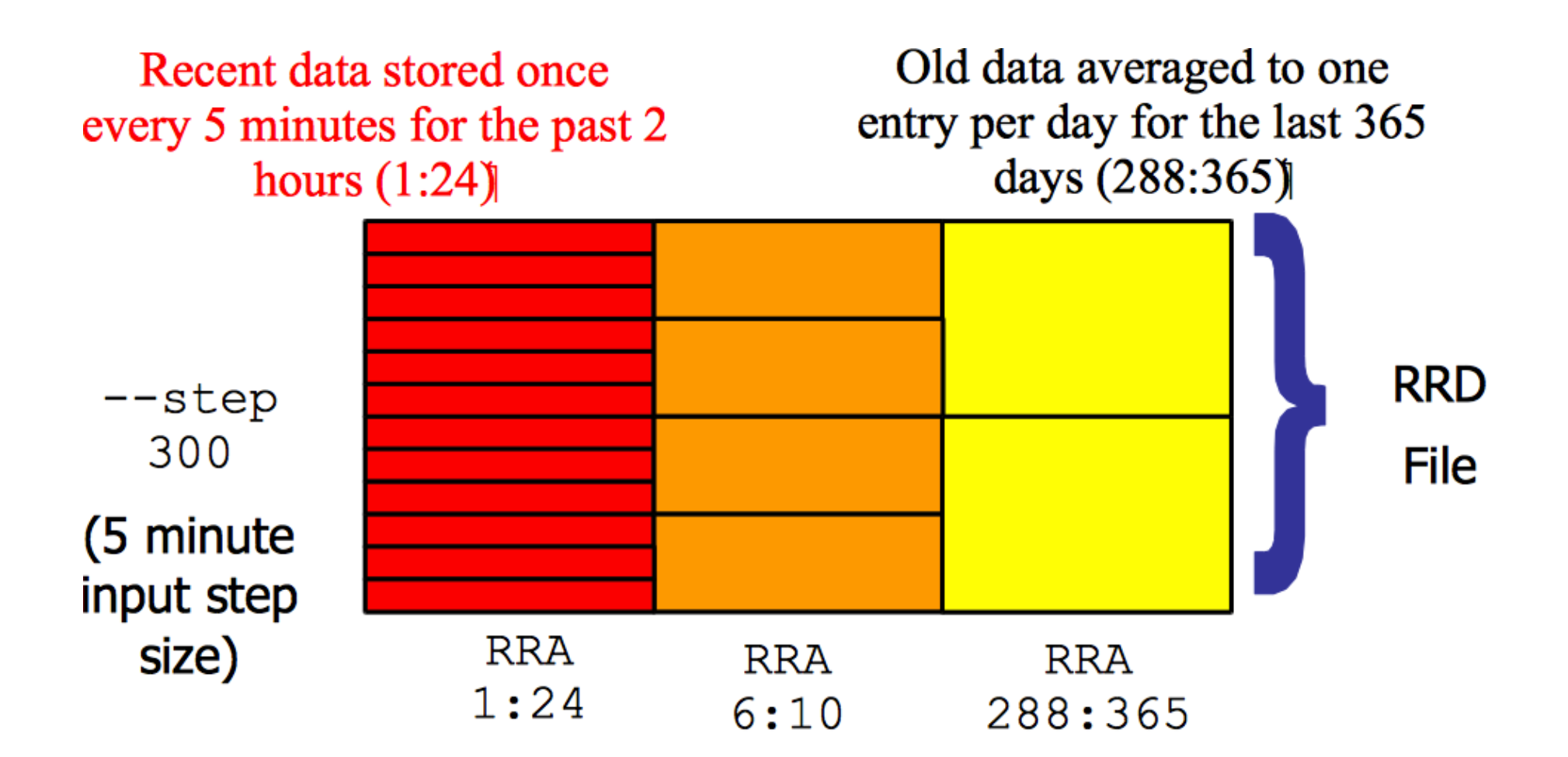

Medium length data averaged to one entry per half hour for the last 5 hours  $(6:10)$ 

#### **What it looks like…**

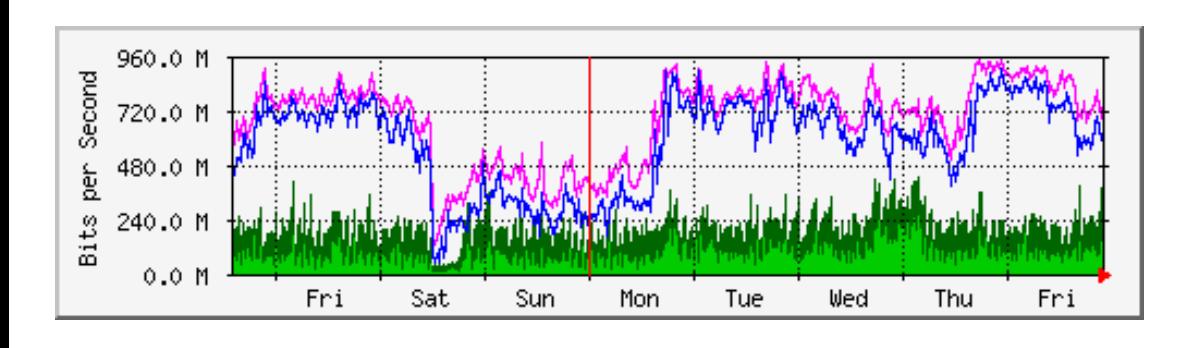

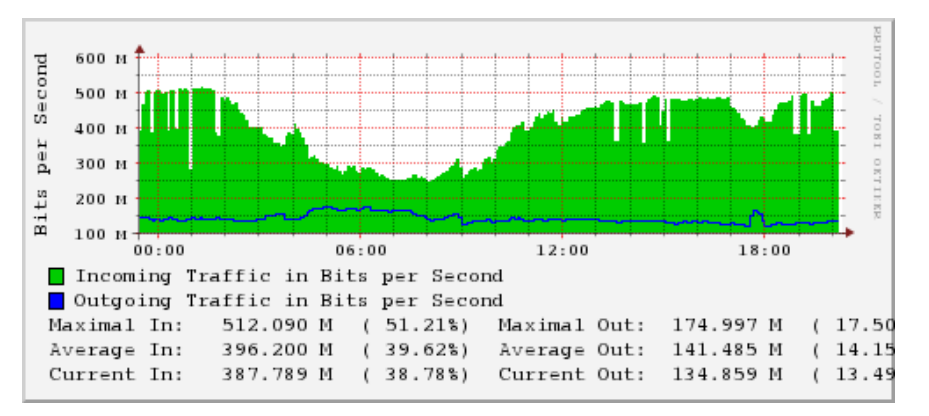

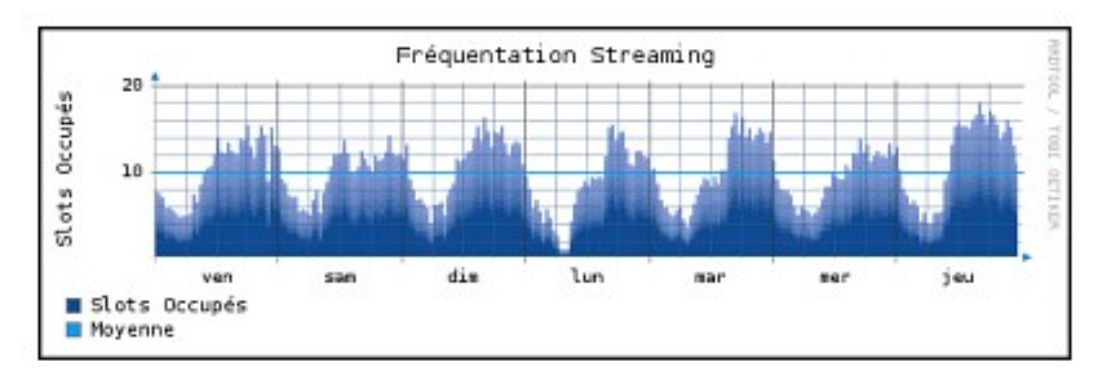

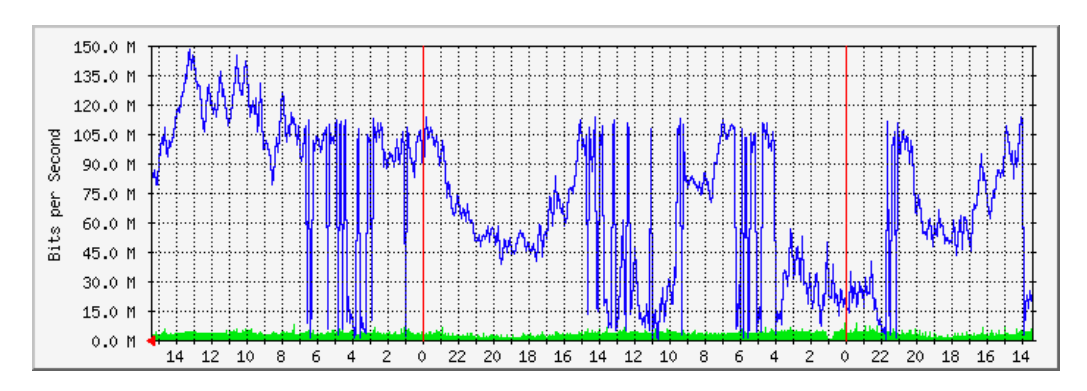

#### Reti di calcolatori e Lab 2018-19 anno 1990 e 1990 e 1991 del 1991 del 1991 del 1991 del 1991 del 1991 del 19

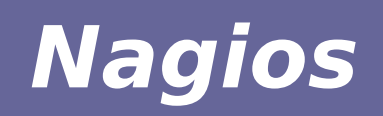

- Periodically tests hosts and services for availability
- Sends alerts and/or triggers event handlers
- Logs history, generates SLA reports

- Data collection: "Nagios Plugins"

Small, self-contained applications which make a single connection to test a service then quit

-Return OK, Warning, Critical or Unknown

Many plugins supplied, even more available -Easy to write your own

- Data storage: plain text files
- Data visualisation: CGI web interface
- Configuration: plain text files

#### **Pre-installed plugins in Ubuntu**

#### **/usr/lib/nagios/plugins**

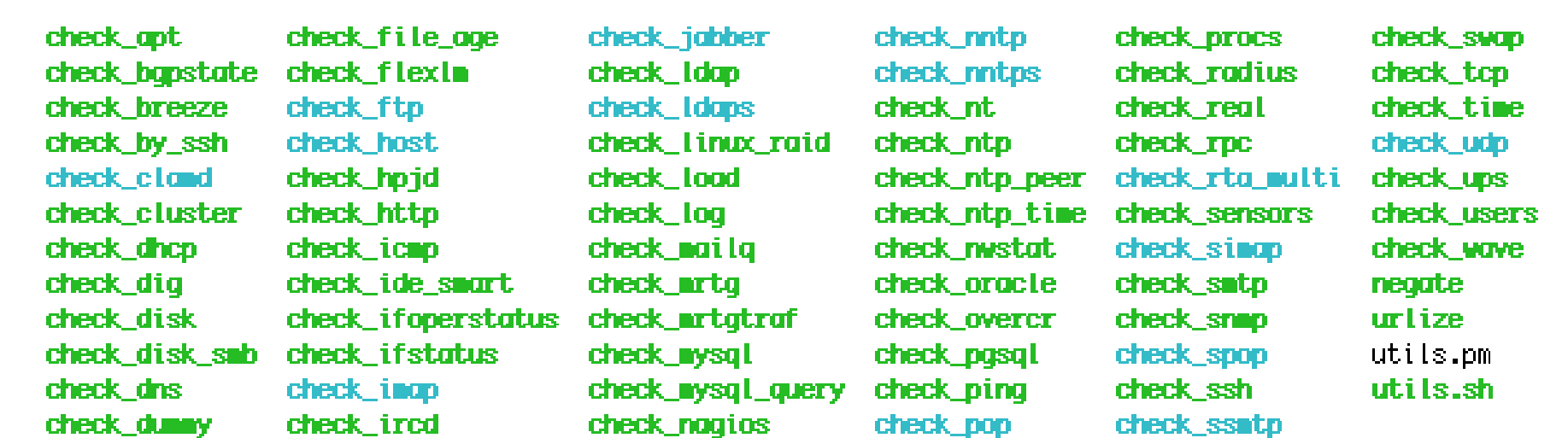

#### **/etc/nagios-plugins/config**

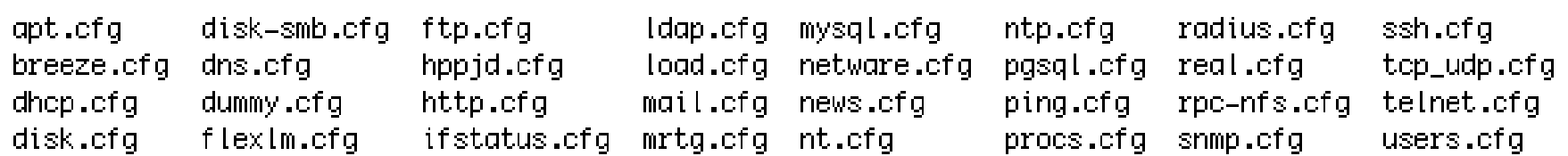

#### **Nagios core state machine**

- Nagios schedules the checks to run evenly over the monitoring interval (e.g. 5 minutes)
- When a plugin returns Warning or Critical, Nagios enters a "soft" error state
- After a certain number of re-checks, enters a "hard" error state. At this point an alert is sent
- Repeated state changes enter "flapping" state which suppresses further notifications
- Designed to limit the day-to-day noise
- Generally we are interested in checking services
- Services run on *hosts*
- Nagios checks both hosts and services
- If a host fails, it's smart enough to send you one notification for the host, rather than separate notifications for each service on that host

#### **Hosts can have parents:**

- •The parent of a PC connected to a switch would be the switch.
- •Allows us to specify the dependencies between devices.
- •Avoids sending alarms when parent does not respond.
- •A node can have multiple parents (dual homed).

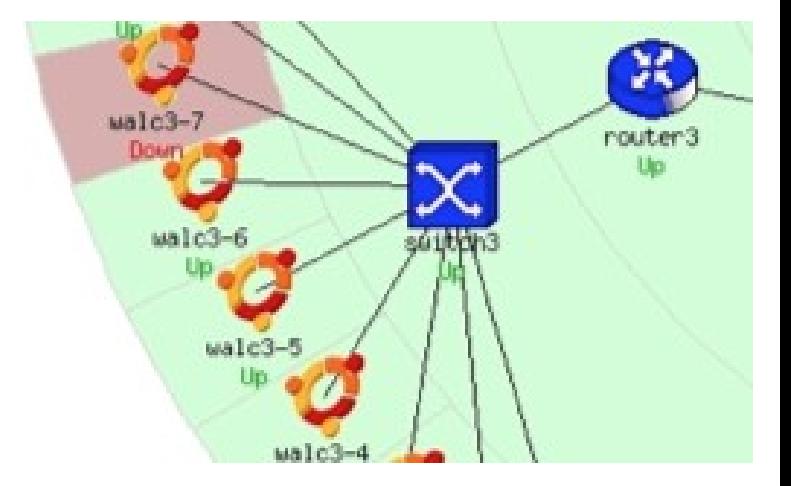

#### **Network viewpoint**

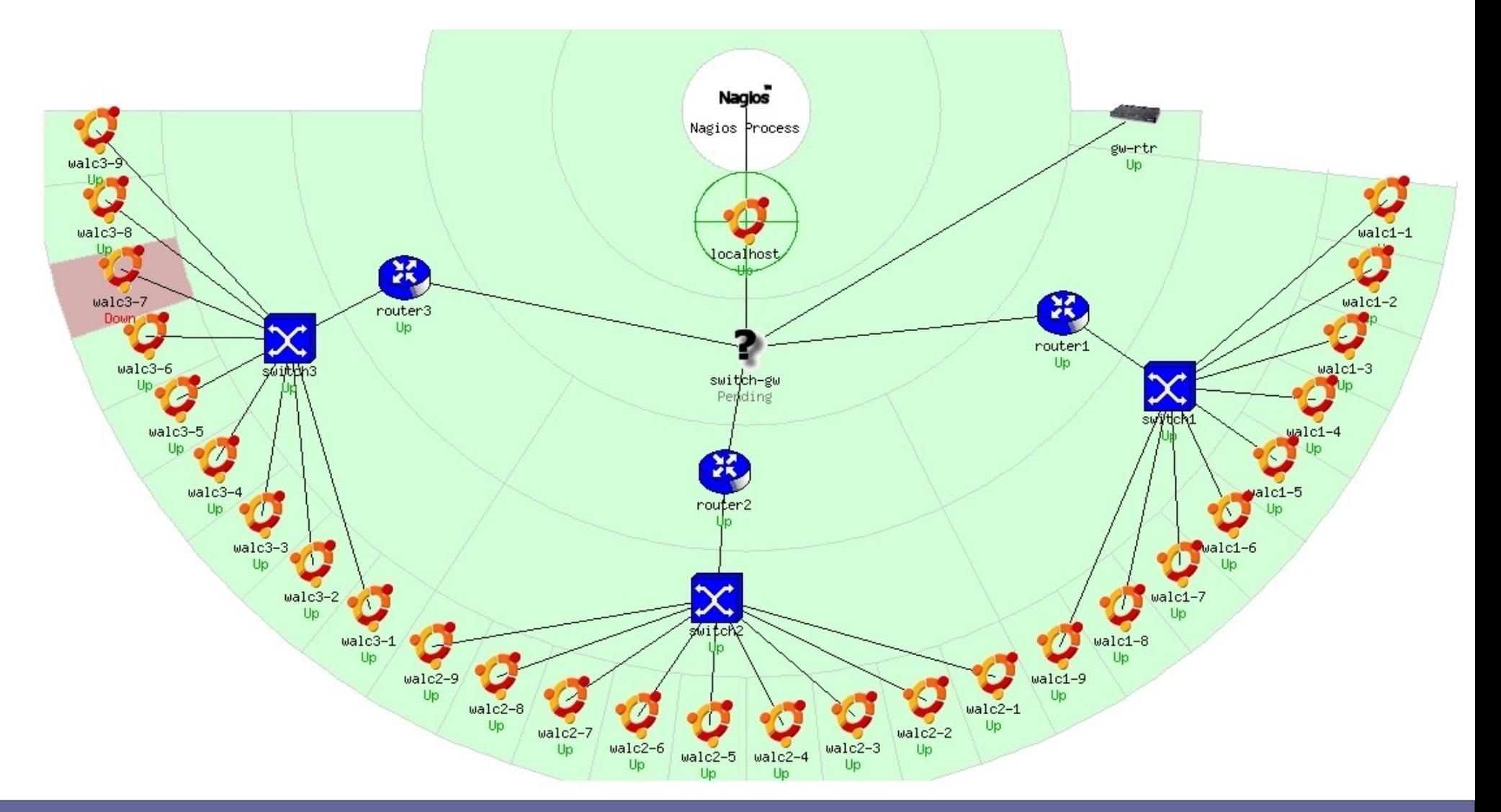

Reti di calcolatori e Lab 2018-19 53

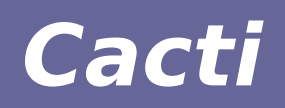

- A tool to monitor, store and present network and system/server statistics
- Designed around RRDTool with a special emphasis on the graphical interface
- Almost all of Cacti's functionality can be configured via the Web.
- Acts as portal: let customers see their own graphs

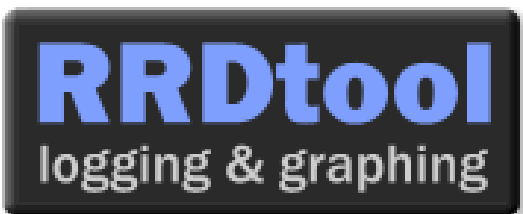

- 1. Cacti is written as a group of PHP scripts.
- 2. The key script is "poller.php", which runs every 5 minutes (by default). Data can be collected using SNMP or via PHP scripts.
- 3. Cacti uses RRDtool to store data on disk and create graphs for each device. You can configure them from within the Cacti web interface.
- 4. User configuration data is stored in a MySQL database
- 5. Configuration of what types of data to collect and how to graph them is stored in template files (XML)
- 6. Cacti Plugin Architecture allows Cacti functionality to be extended
- 1. Add a **Device** with the right **Data sources**
- 2. Create **Graphs** for that device
- 3. Add the graphs to **Graph Trees**

Simple when you've done it a few times Tedious if you have lots of devices to add